## **COURSE OUTLINE**

### **1. GENERAL INFORMATION**

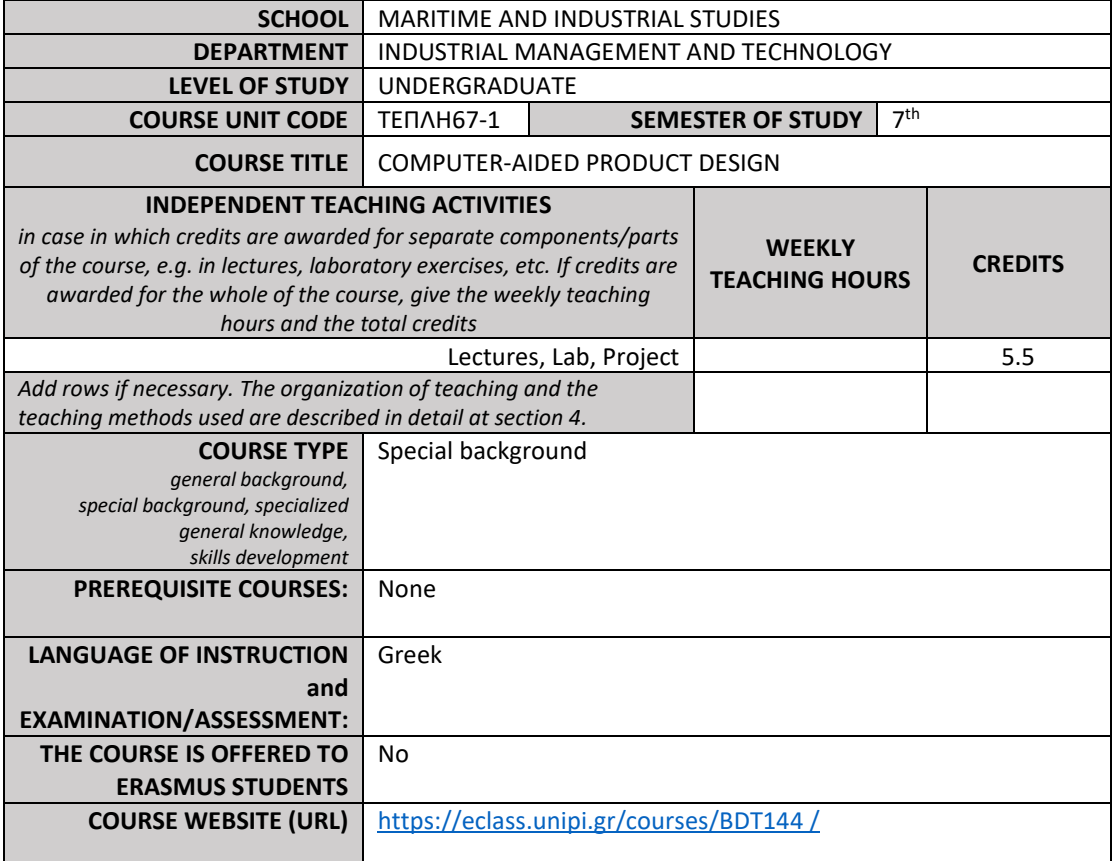

### **2. LEARNING OUTCOMES**

#### **LEARNING OUTCOMES**

*The course learning outcomes, specific knowledge, skills and competences of an appropriate (certain) level, which students will acquire upon successful completion of the course, are described in detail. It is necessary to consult:*

*APPENDIX A*

- *Description of the level of learning outcomes for each qualifications' cycle, according to the European Higher Education Area's Qualification Framework.*
- *Descriptors for Levels 6, 7 & 8 of the European Qualifications Framework for Lifelong Learning and APPENDIX B*
- *Guidelines for writing Learning Outcomes*

The course introduces students to the design of products/assemblies/machines and to modern design concepts such as Design for manufacturing & Assembly. The importance of design and the connection to modern automated production methods are also presented. Following the theoretical introduction to product design, elements of technical/engineering drawing and basic functions of CAD (Computer Aided Design) software are briefly presented. Modern techniques and tools for the geometric data representation and processing that are employed in modern CAD software are, also, presented in detail. Besides the theoretical analysis, students are systematically trained in product design using industry-leading mechanical CAD packages such as Pro-Engineer software. The course presents to students the potential of modern CAD tools and trains them to their use so that they would be able as future executives of industrial enterprises to perform bid evaluations, select the appropriate hardware/software for CAD/CAE, efficiently incorporate CAD/CAE systems in industrial operation etc.

Upon successful completion of the course students will be able to:

• Demonstrate knowledge on the capabilities of modern CAD tools

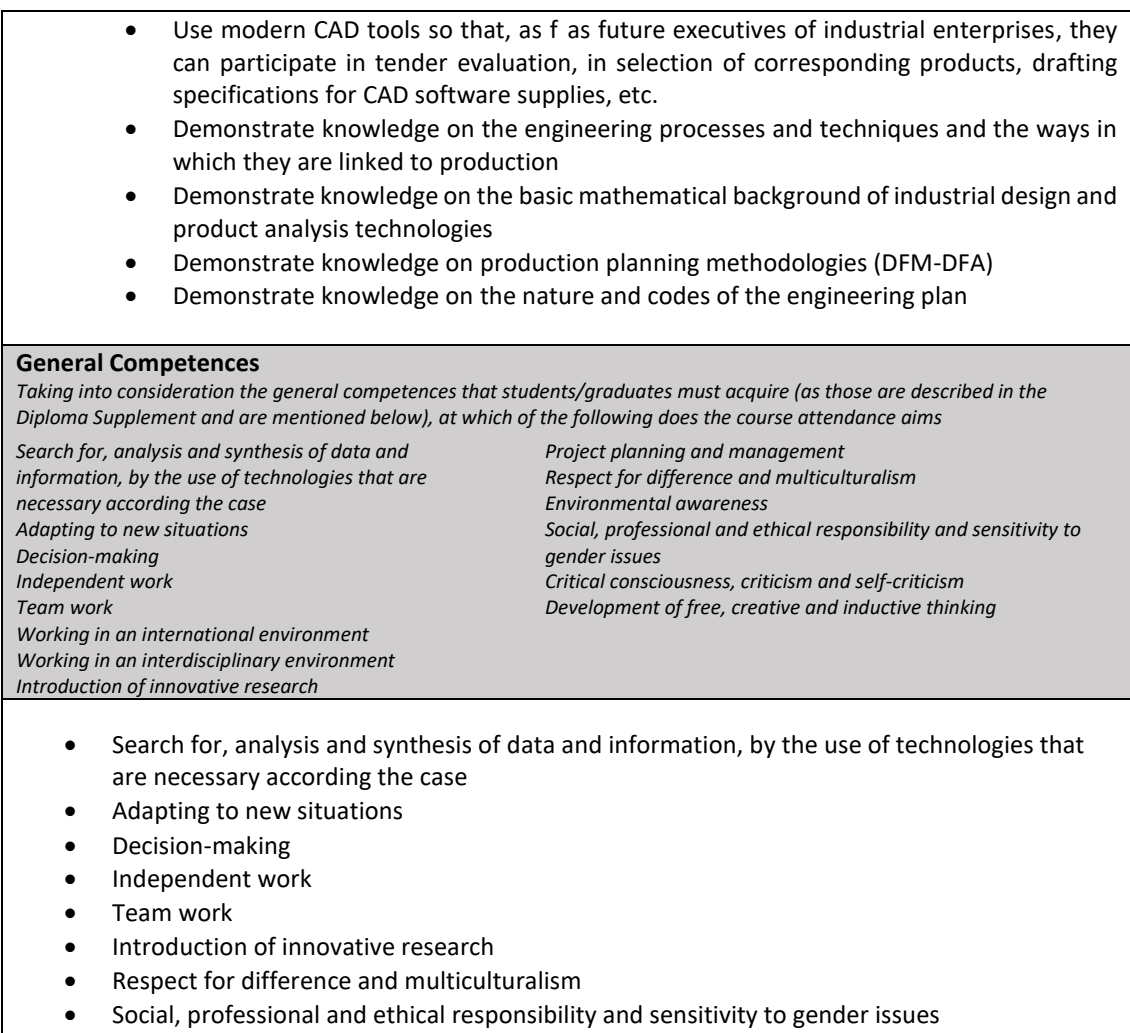

• Development of free, creative and inductive thinking

# **2. COURSE CONTENT**

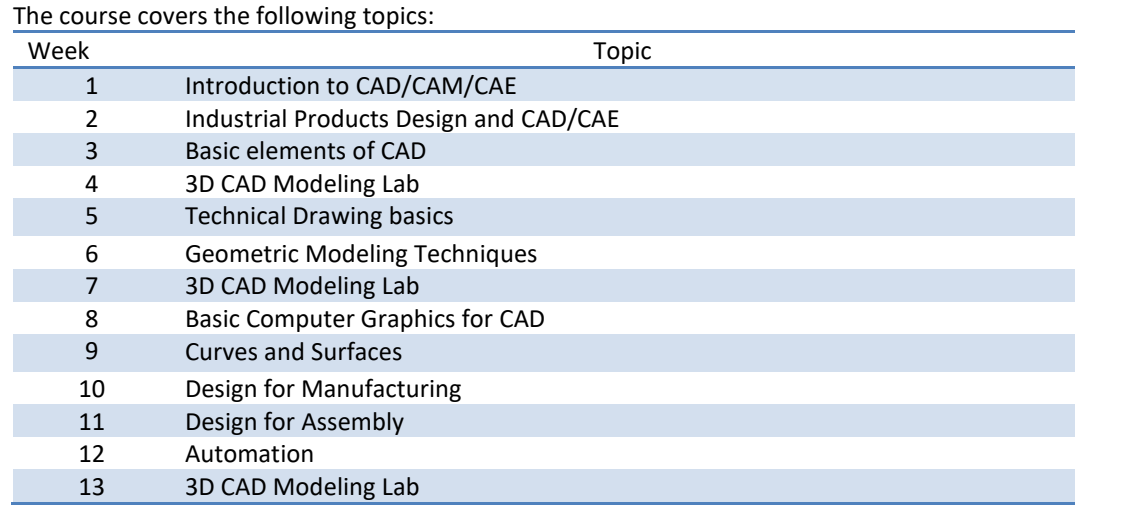

Also, students participate in individual or team work, as well as in laboratory classes, at the of Laboratory of Advanced Manufacturing Techniques & Testing. Commercial software CAD packages, such as Pro Engineer and CATIA, are used. Students are trained in workshops with a rotation system. The workshop program is posted on the course website and at eclass at the beginning of the semester. In addition, articles, audiovisual lecture material, web addresses, useful information and exercises are posted at eclass.

# **3. TEACHING METHODS - ASSESSMENT**

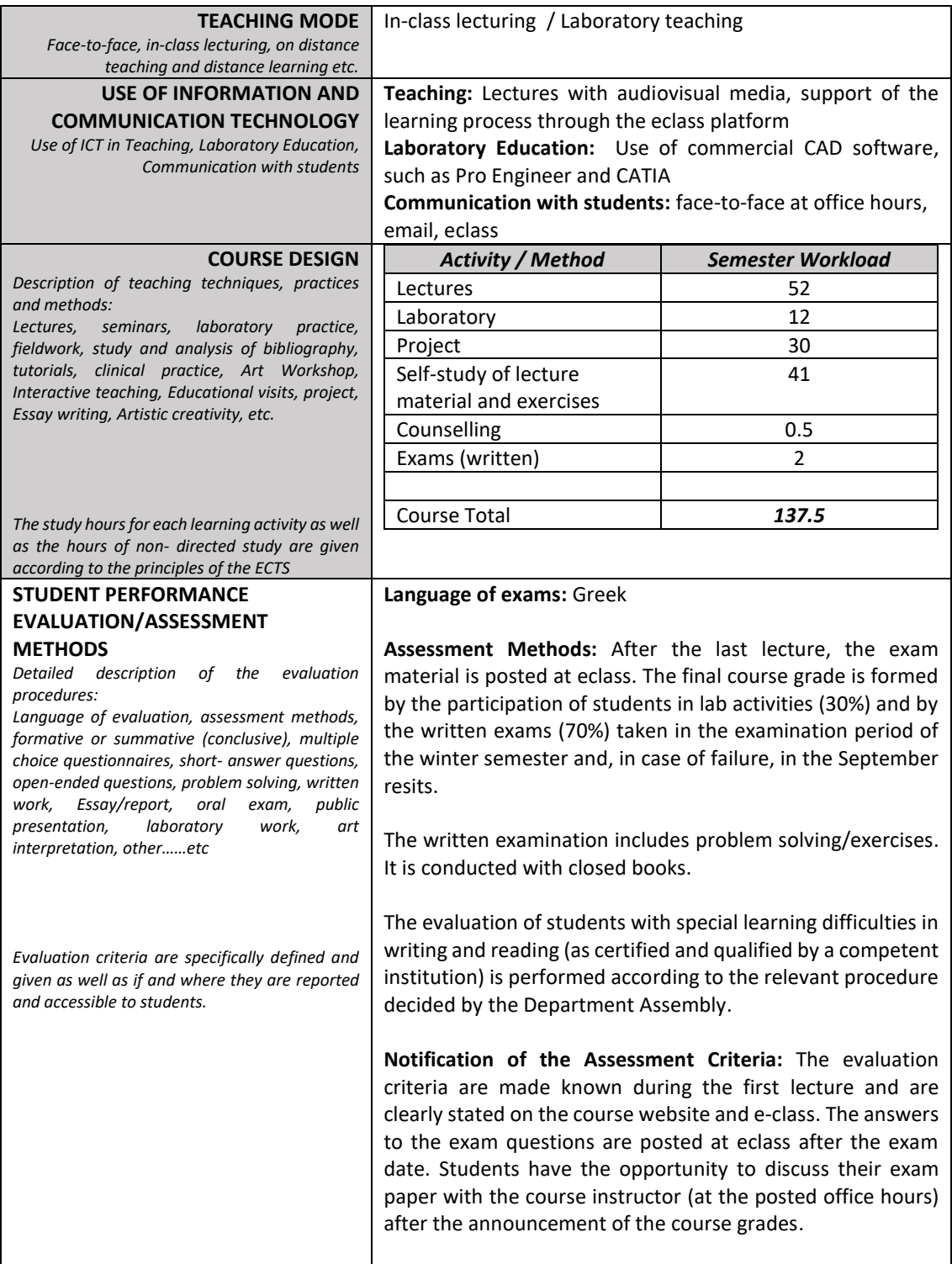

### **4. SUGGESTED BIBLIOGRAPHY**

*-Suggested Bibliography :*

- Βοοκ [320304]: CAD Systems, Dedoussis V., Giannatsis I., Canellidis V., [http://hdl.handle.net/ 11419/4500](http://hdl.handle.net/%2011419/4500)
- Book [41955474]: CAD/CAM Systems and 3D Modeling [in Greek], Bilalis N.A., Maravelakis E.
- Book [13624]: Basic principles of CAD/CAM/CAE Systems, Kunwoo Lee

*-Scientific Journals:*

- Computer-Aided Design
- International Journal of Advanced Manufacturing Technology
- Robotics and Computer-Integrated Manufacturing

*-Lecture Notes*